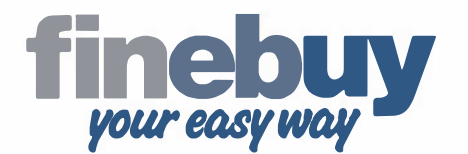

## Der gekaufte Artikel gefällt Ihnen nicht, ist unvollständig oder beschädigt? Die Rücksendung ist ganz einfach:

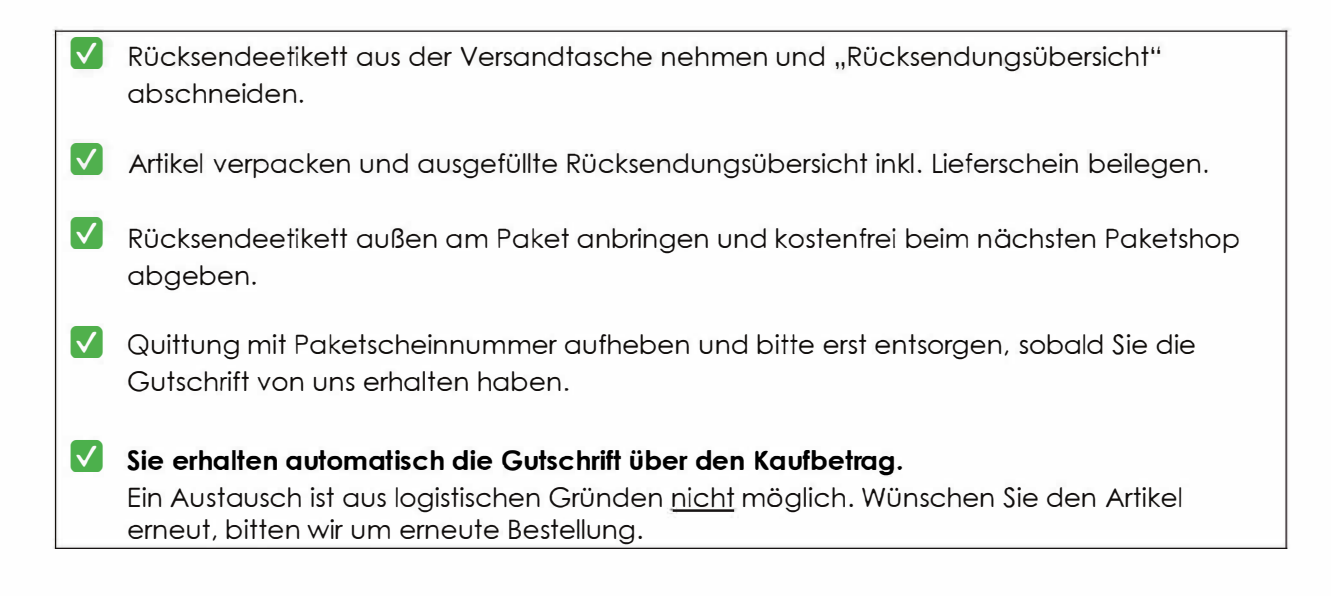

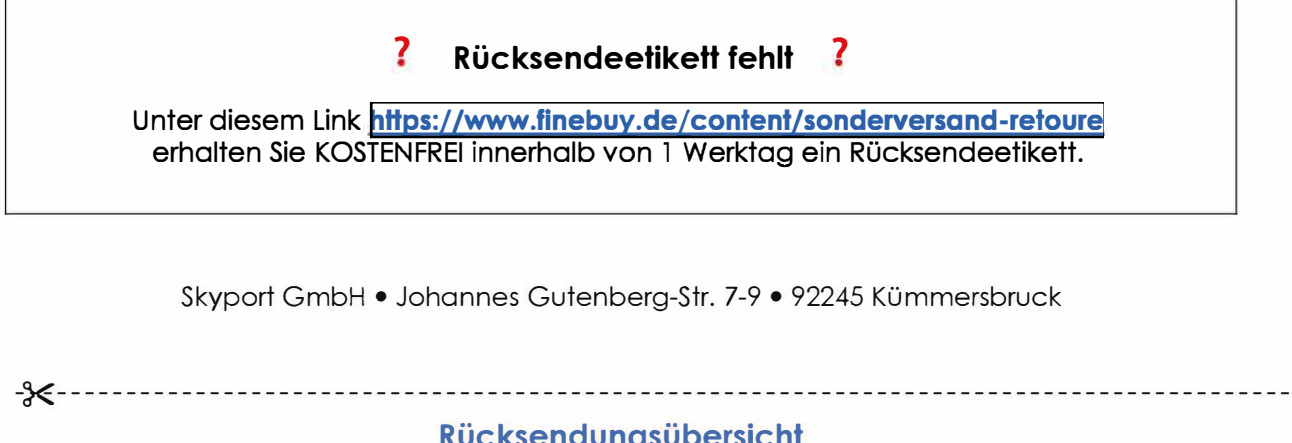

## <u>Rüc</u> <u>ksendungsübersic</u> **!**

Rückgabegrund and **- -**

Produkt gefällt nicht (Derodukt ist beschädigt

Produkt ist nicht wie im Internet beschrieben

A9+,K-(7,&:<9(7,K \$,6,-:9K

Auftrags-/Kundennummer **E-Mail** 

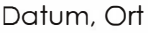

Unterschrift